<<Multisim 10

 $<<$ Multisim 10  $>>$ 

, tushu007.com

- 13 ISBN 9787121071270
- 10 ISBN 7121071274

出版时间:2008-8

页数:322

字数:532000

 $\mathcal{L}$ 

extended by PDF and the PDF

http://www.tushu007.com

## $,$  tushu007.com <<Multisim 10

 $50$ 

 $50<sub>50</sub>$ 

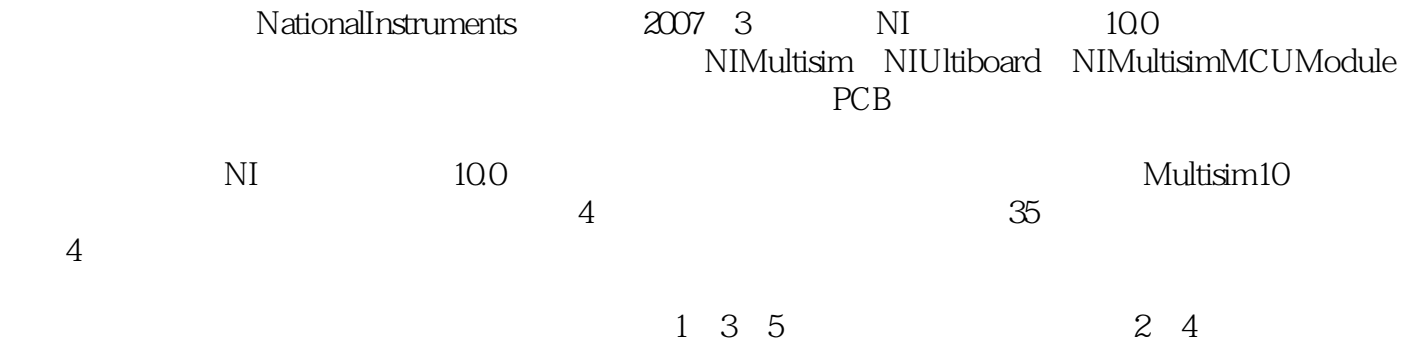

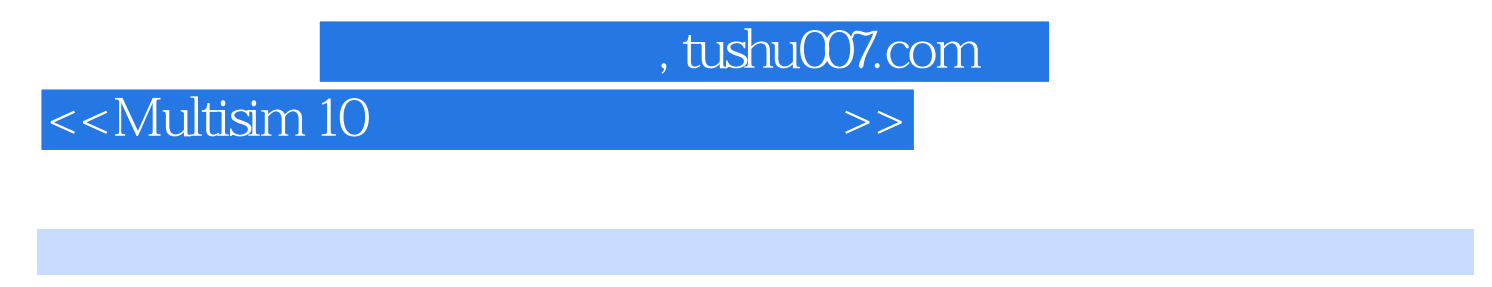

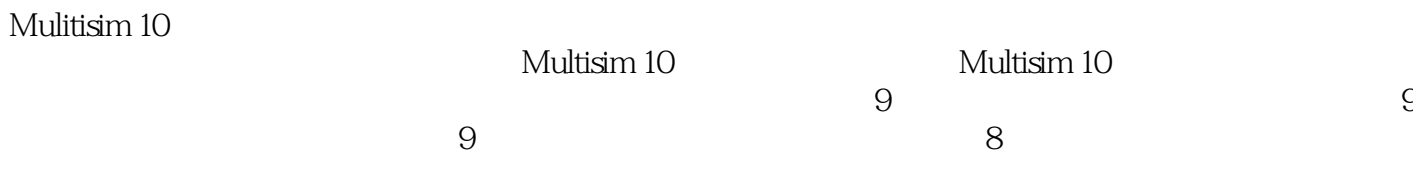

, tushu007.com

## <<Multisim 10

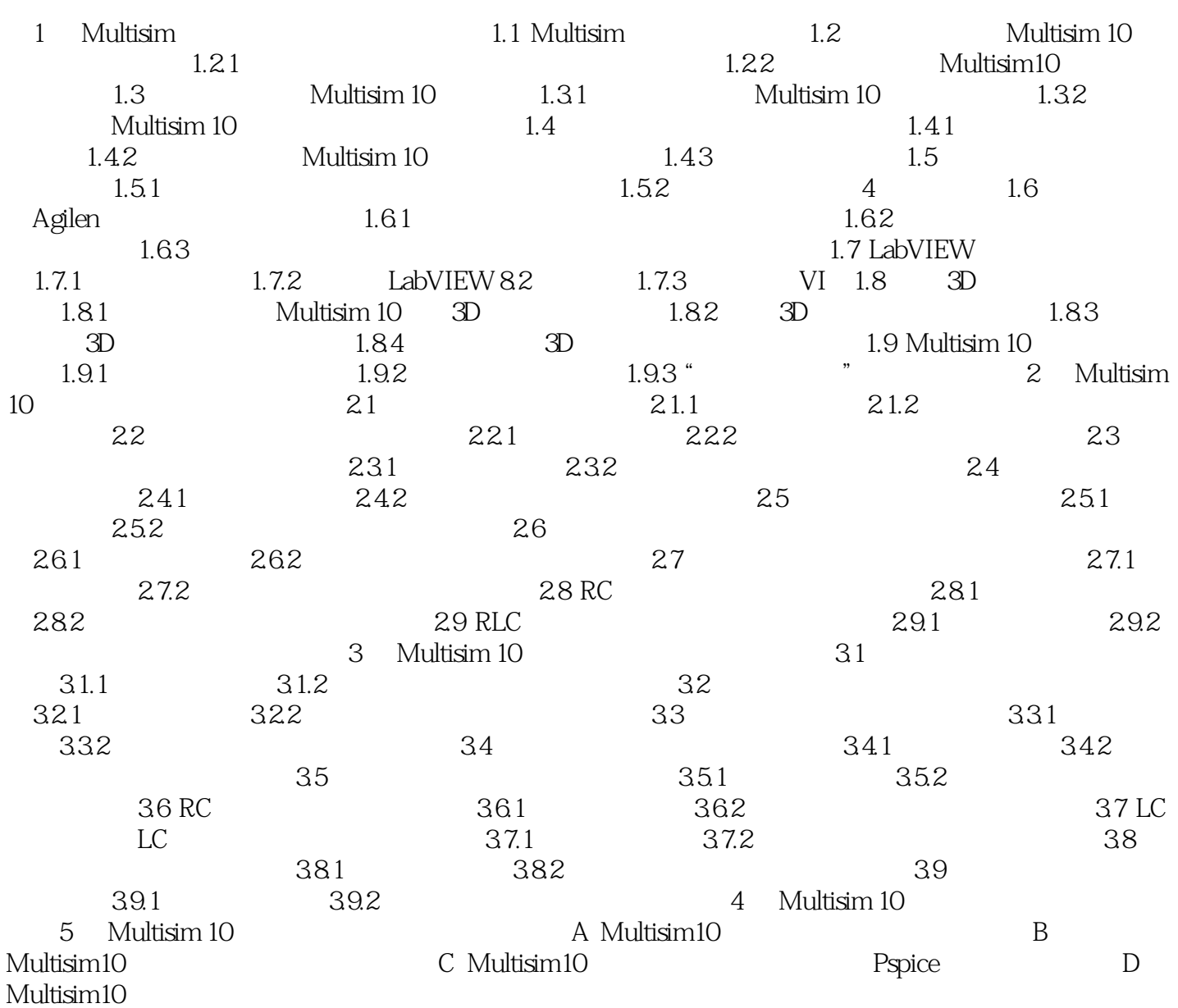

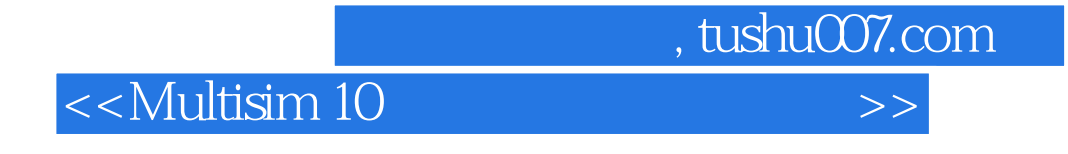

Internet

1 Multisim 1.1 Multisim

Multisim 10

 $,$  tushu007.com

<<Multisim 10

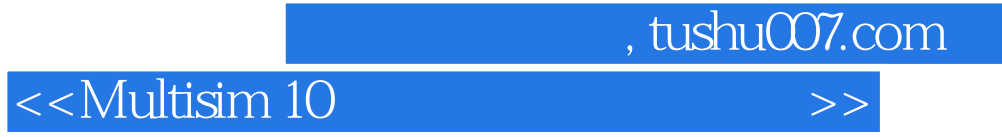

本站所提供下载的PDF图书仅提供预览和简介,请支持正版图书。

更多资源请访问:http://www.tushu007.com